# Synology®

# **Synology DiskStation DS218j**

**Guida di installazione hardware**

## **Indice**

#### **[Capitolo 1: Prima di cominciare](#page-2-0)**

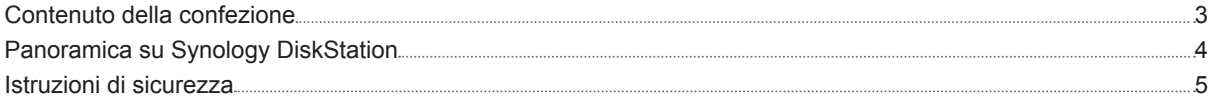

#### **[Capitolo 2: Impostazione hardware](#page-5-0)**

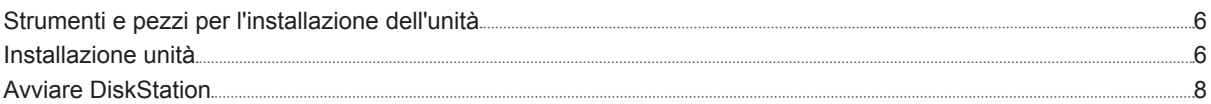

### **[Capitolo 3: Installare DSM su DiskStation](#page-8-0)**

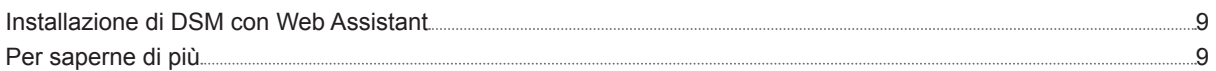

### **[l'"Appendice A: Specifiche](#page-9-0)**

#### **[Appendice B: Tabella indicatori LED](#page-10-0)**

## <span id="page-2-0"></span>**Prima di cominciare**

Grazie per aver acquistato un prodotto Synology! Prima di configurare la nuova DiskStation controllare il contenuto della confezione per verificare di aver ricevuto i seguenti componenti. Assicurarsi inoltre di leggere attentamente le istruzioni sulla sicurezza per evitare rischi alla persona o il danneggiamento della DiskStation.

*Nota:* tutte le immagini di seguito sono riportate solo per fini descrittivi e potrebbero differire dal prodotto reale.

### **Contenuto della confezione**

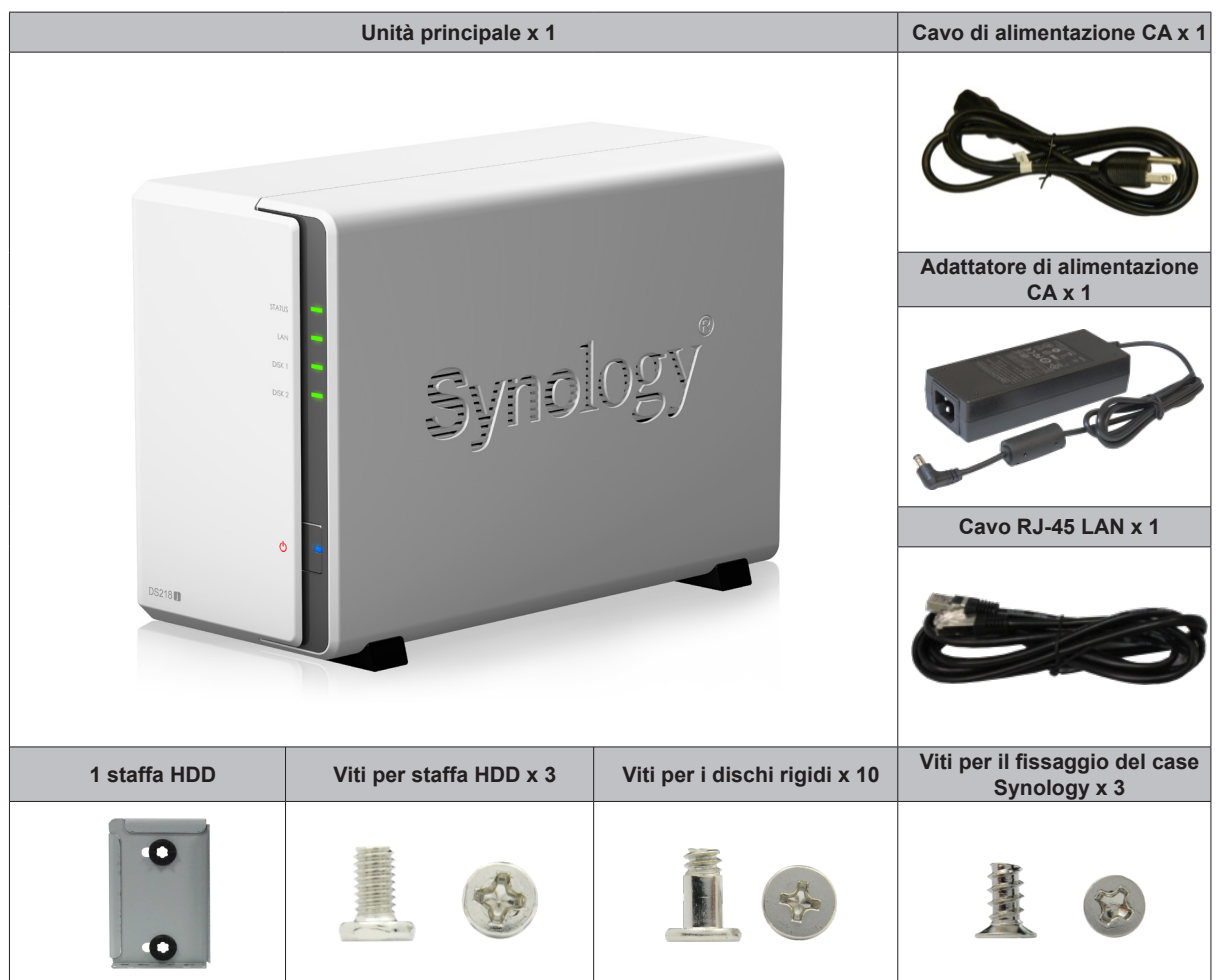

Capitolo

## <span id="page-3-0"></span>**Panoramica su Synology DiskStation**

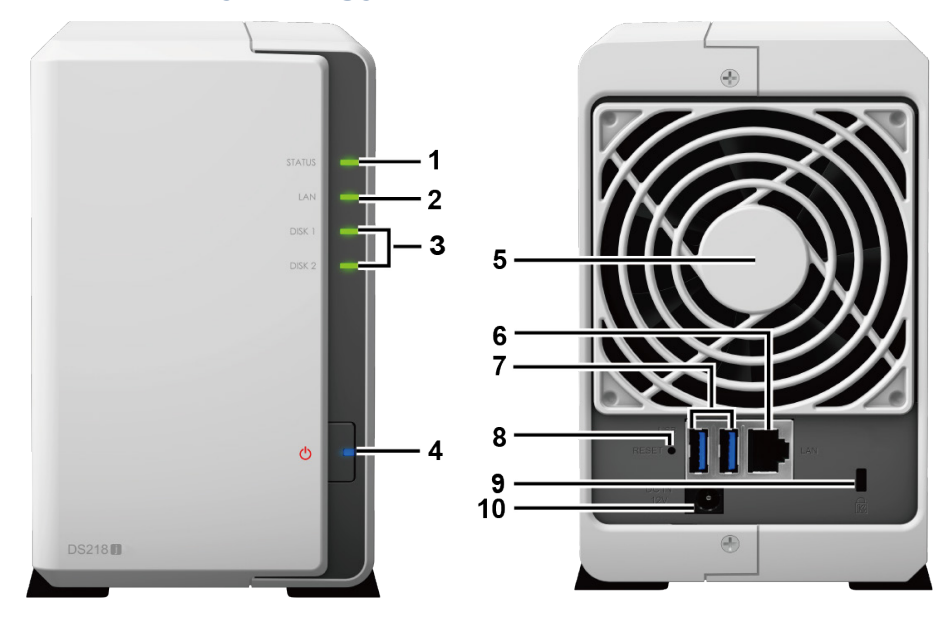

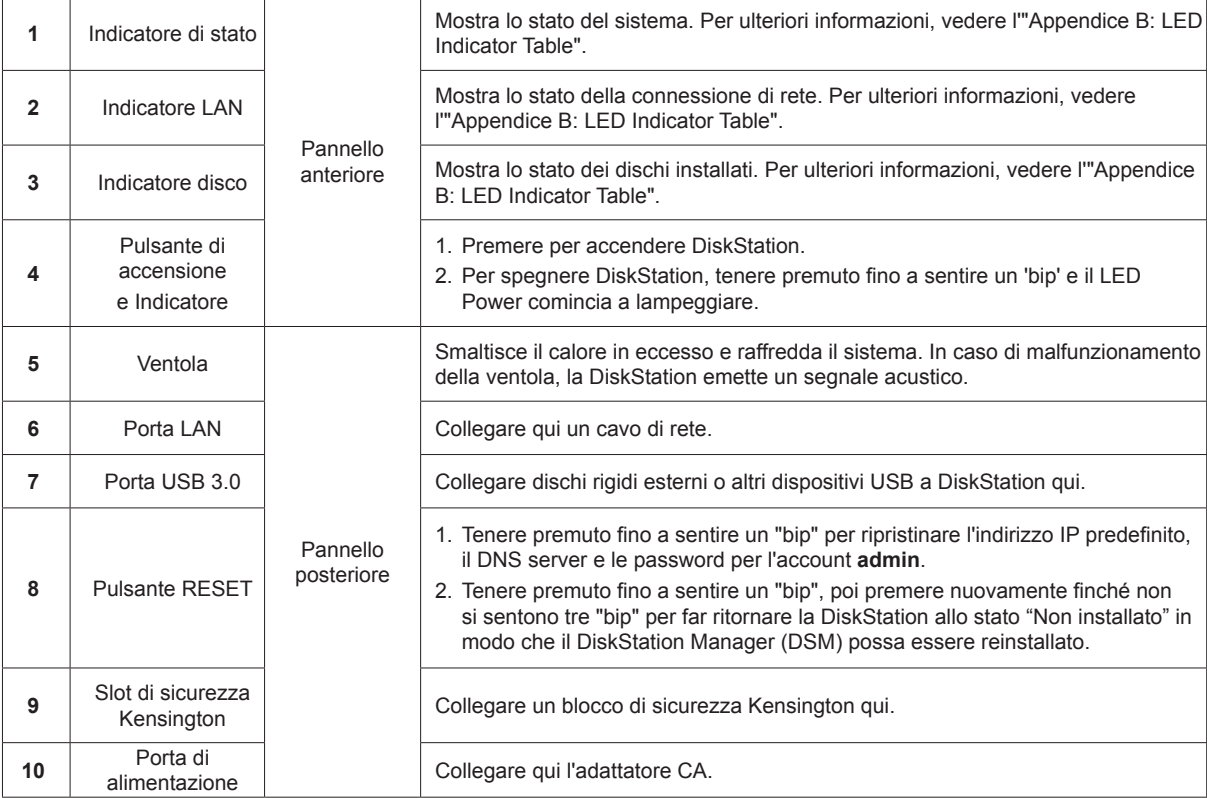

## <span id="page-4-0"></span>**Istruzioni di sicurezza**

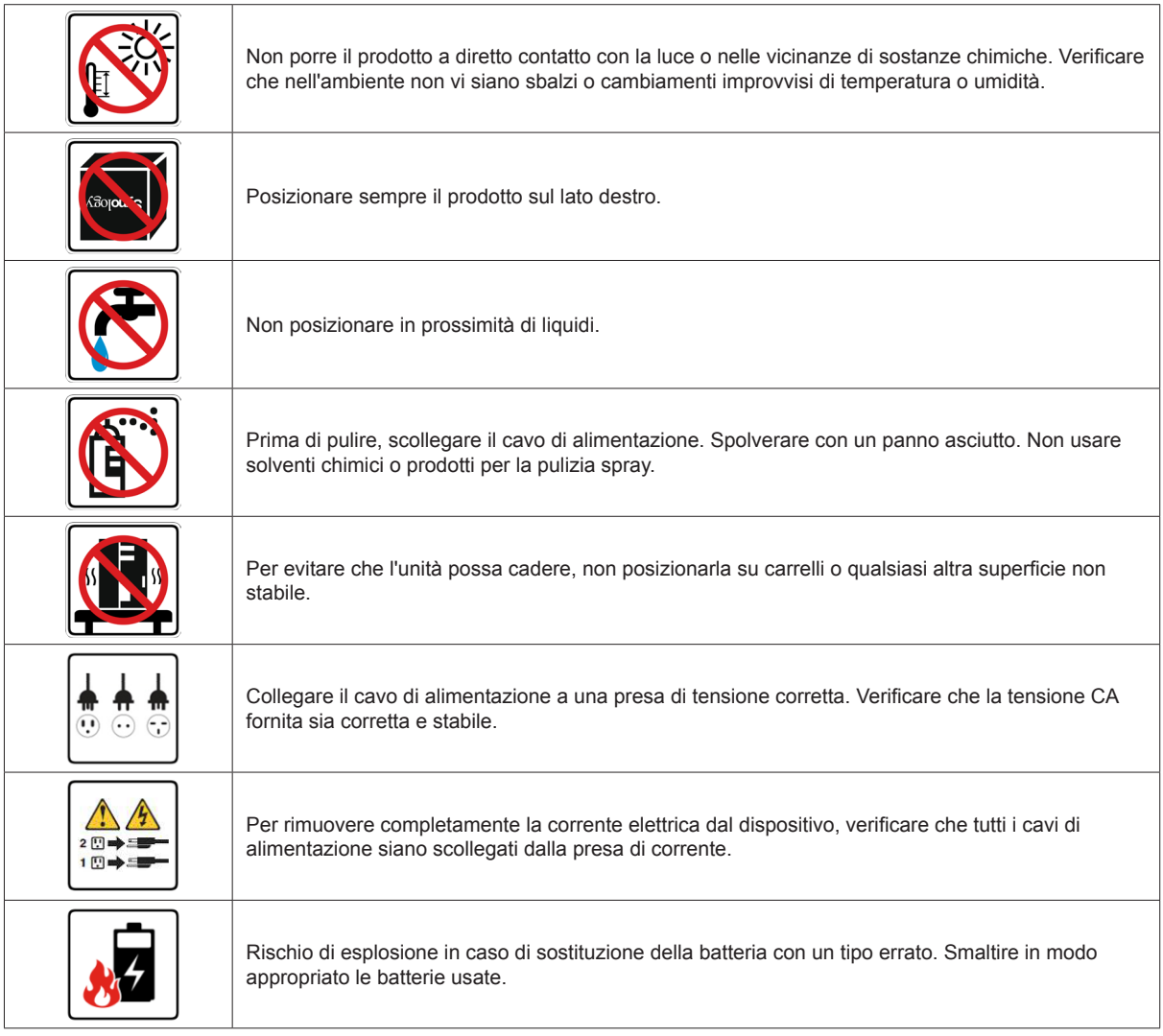

## <span id="page-5-0"></span>**Impostazione hardware**

### **Strumenti e pezzi per l'installazione dell'unità**

Un cacciavite

• Almeno un'unità SATA da 3,5" o 2,5" (visitare **[www.synology.com](http://www.synology.com)** per i modelli di unità compatibili).

*Avvertenza:* se si installa un'unità che contiene dei dati, verrà formattata e tutti i dati esistenti verranno cancellati. Eseguire il backup dei dati importanti prima dell'installazione.

### **Installazione unità**

**1** Spingere il case superiore nella direzione mostrata sotto. Sollevare la parte superiore e metterlo da parte.

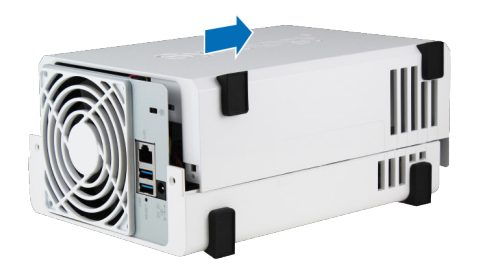

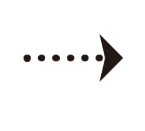

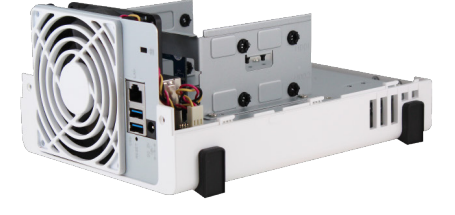

Capitolo

- **2** Installazione unità:
	- **Per le unità da 3,5'' con 3 fori per vite su ciascun lato (come di seguito):**

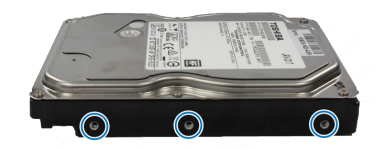

- **a** far scorrere l'unità nel vano disco rigido, quindi premerlo completamente fino a collegarlo al connettore SATA.
- **b** Fissare l'unità con le viti fornite.

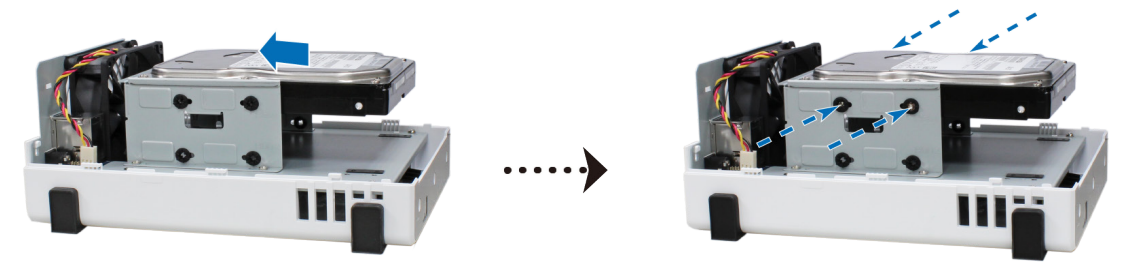

• **Per le unità da 3,5'' con 2 fori per vite su ciascun lato (come di seguito):**

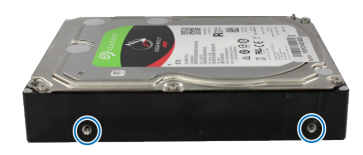

**a** Posizionare la staffa HDD su DiskStation e fissare la staffa a DiskStation con le viti fornite.

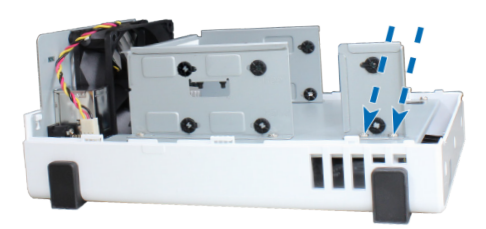

**b** far scorrere l'unità nel vano disco rigido, quindi premerlo completamente fino a collegarlo al connettore SATA. Fissare l'unità con le viti fornite.

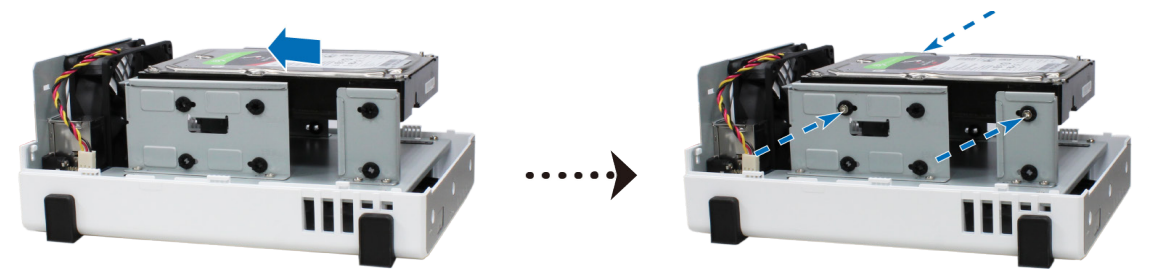

- **Per unità da 2,5":**
	- **a** posizionare l'unità nel porta disco da 2,5" (tipo C, venduto separatamente), quindi stringere le viti da 2,5" per fissare il disco rigido.

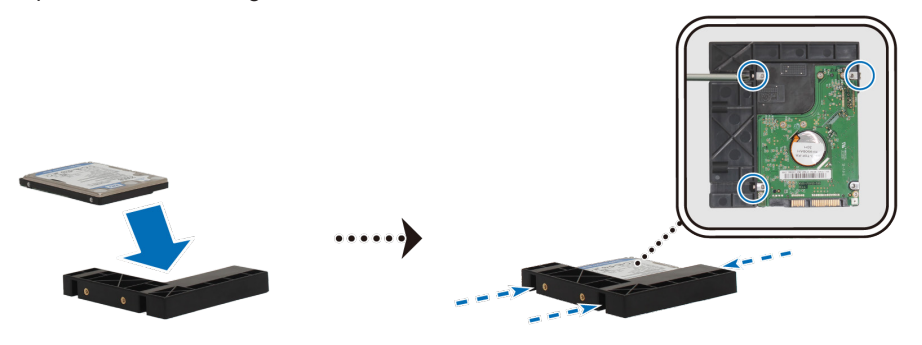

**b** Inserire il porta disco da 2,5" nell'apposito vano disco rigido e spingerlo fino a quando non si collega al connettore SATA. Fissare il porta disco con le viti fornite.

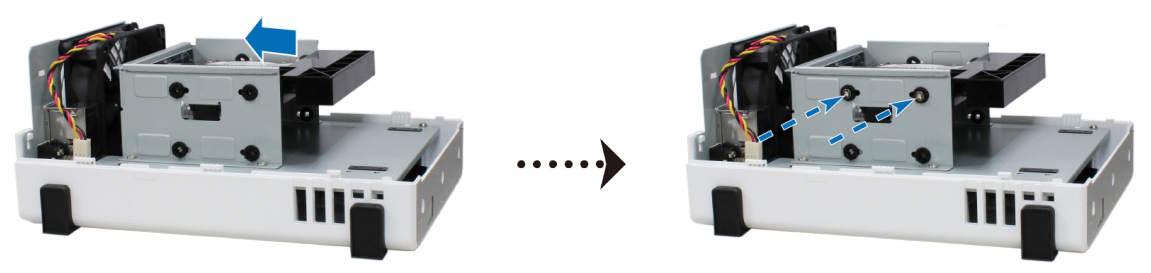

- **3** Ripetere i passaggi di cui sopra per installare l'altro disco, nel caso ne sia stato preparato uno.
- **4** La posizione dei dischi rigidi è la seguente:

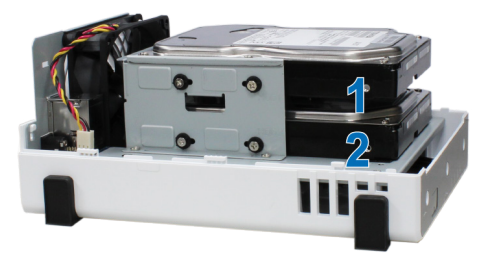

<span id="page-7-0"></span>*Nota:* per creare un volume RAID, si raccomanda che tutte le unità installate abbiano le stesse dimensioni per un utilizzo ottimale della loro capacità.

**5** Riposizionare il case superiore, quindi serrare le viti sul pannello posteriore.

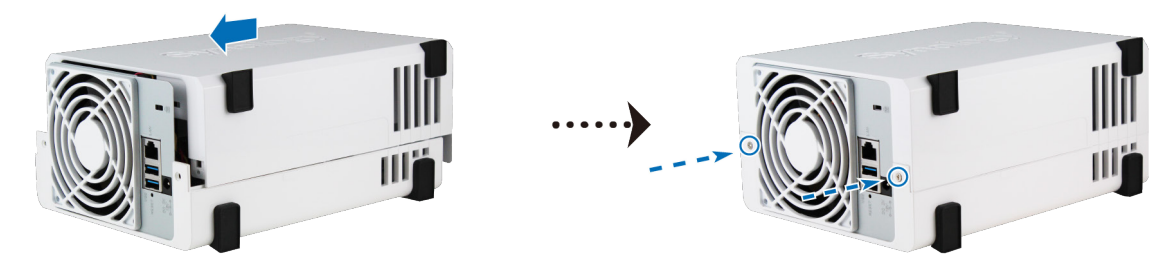

### **Avviare DiskStation**

- **1** Collegare un'estremità dell'adattatore CA alla porta di alimentazione della DiskStation. Collegare l'altra estremità a un'uscita di alimentazione.
- **2** Usare il cavo LAN per collegare DiskStation allo switch, al router o all'hub.
- **3** Premere il pulsante di accensione per accendere DiskStation.

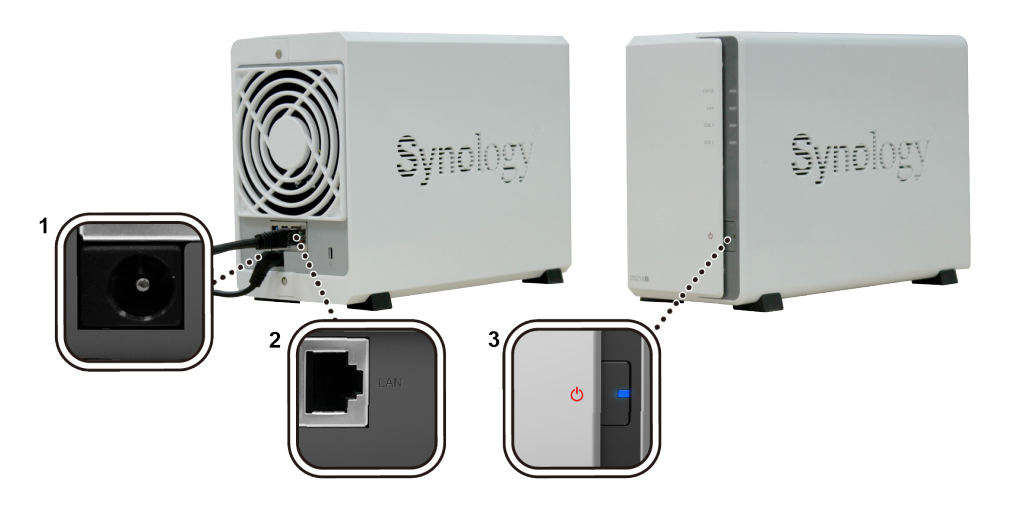

Congratulazioni! DiskStation ora è online e rilevabile da un computer di rete.

Capitolo

# <span id="page-8-0"></span>**Installare DSM su DiskStation 3**

Al termine della configurazione dell'hardware, installare DiskStation Manager (DSM), un sistema operativo basato su browser di Synology, su DiskStation.

### **Installazione di DSM con Web Assistant**

DiskStation è dotato di uno strumento integrato, **Web Assistant**, che consente il download dell'ultima versione di DSM da Internet e di installarla su DiskStation. Per utilizzare il Web Assistant, procedere come segue.

- **1** Accendere DiskStation.
- **2** Aprire un browser Web su un computer collegato alla stessa rete di DiskStation.
- **3** Digitare il seguente indirizzo Web nella barra dell'indirizzo del proprio browser:
	- **a [find.synology.com](http://find.synology.com)**
	- **b [diskstation:5000](http://diskstation:5000)**
- **4** Web Assistant sarà avviato sul browser Web. Viene cercata e trovata DiskStation all'interno della rete locale. Lo stato di DiskStation deve essere **Non installato**.

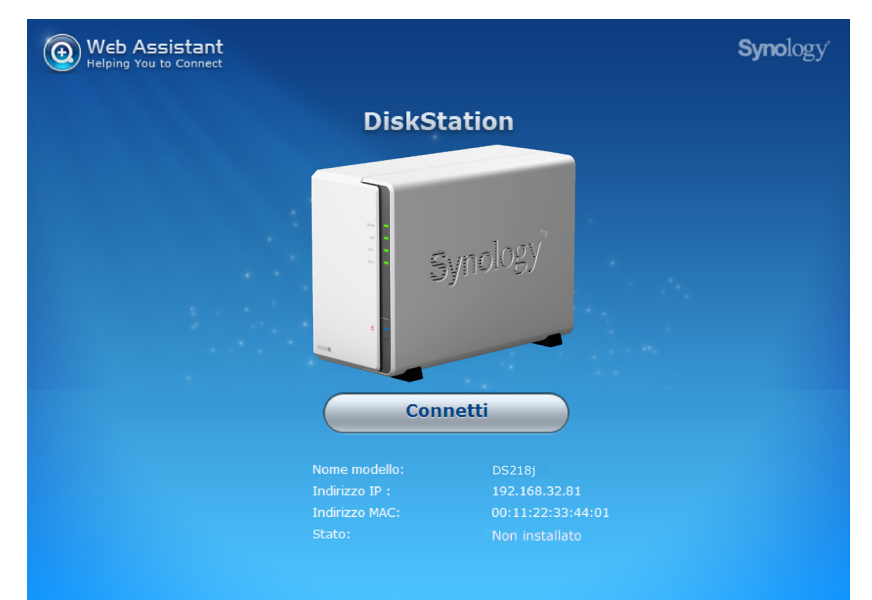

**5** Fare clic su **Connetti** per avviare il processo di installazione e seguire le informazioni sullo schermo.

#### *Nota:*

- 1. DiskStation deve essere collegata a Internet per installare DSM con Web Assistant.
- 2. Browser consigliati: Chrome, Firefox.
- 3. Sia DiskStation che il computer devono risiedere nella stessa rete locale.
- **6 Se il processo di installazione è stato abbandonato prima del termine, accedere al DSM come** admin (nome account amministratore predefinito) lasciando vuoto il campo della password.

### **Per saperne di più**

Congratulazioni! DiskStation è ora pronta all'uso. Per ulteriori informazioni o per risorse online su DiskStation, visitare **[www.synology.com](http://www.synology.com)**.

# <span id="page-9-0"></span>**Specifiche**

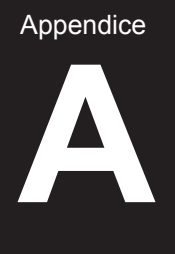

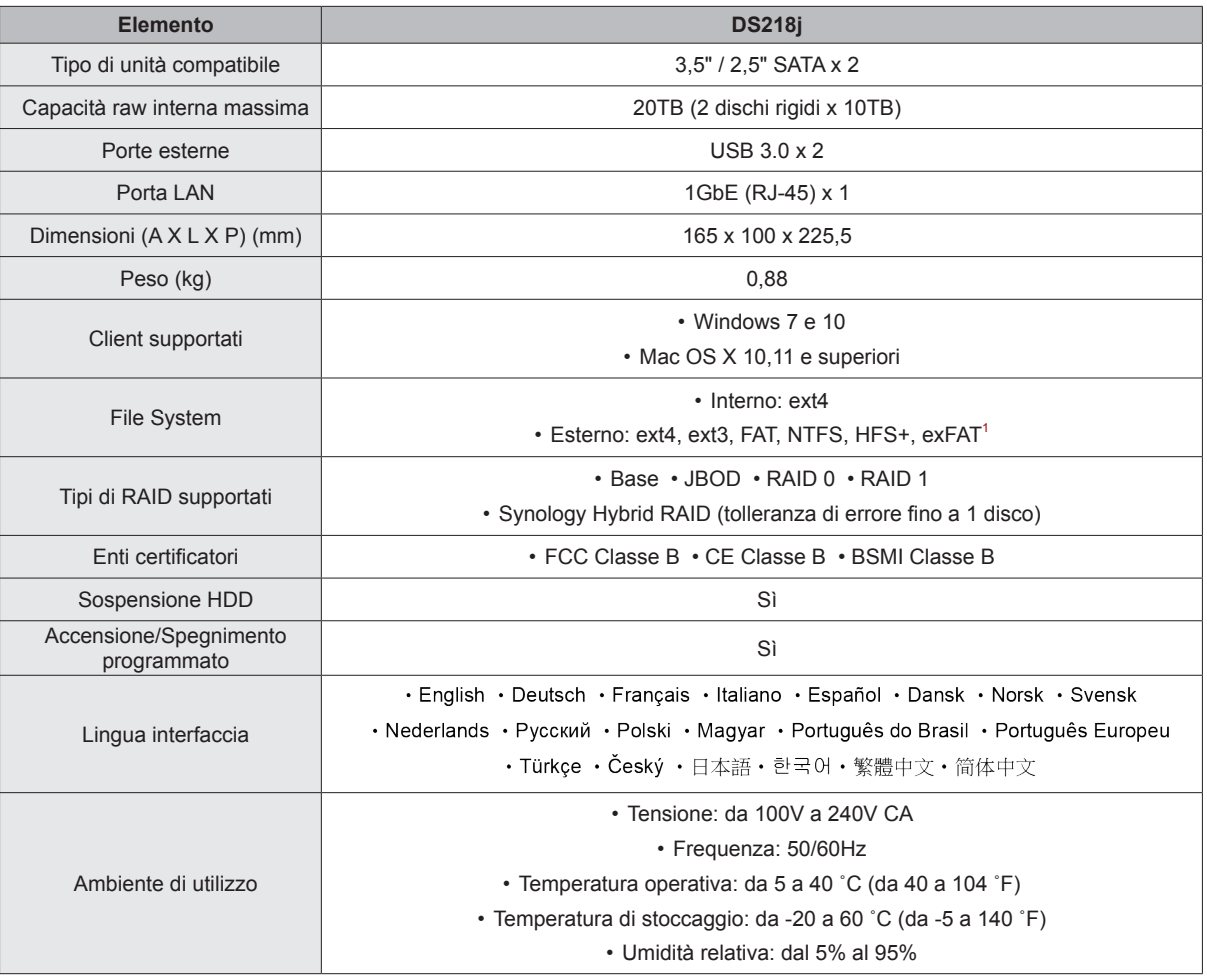

*Nota:* specifiche modello soggette a variazioni senza preavviso. Per informazioni più recenti, visitare **www.synology.com**.

1 Il supporto per exFAT può essere abilitato dopo avere acquistato e scaricato exFAT Access in Package Center.

Appendice

**B**

## <span id="page-10-1"></span><span id="page-10-0"></span>**Tabella indicatori LED**

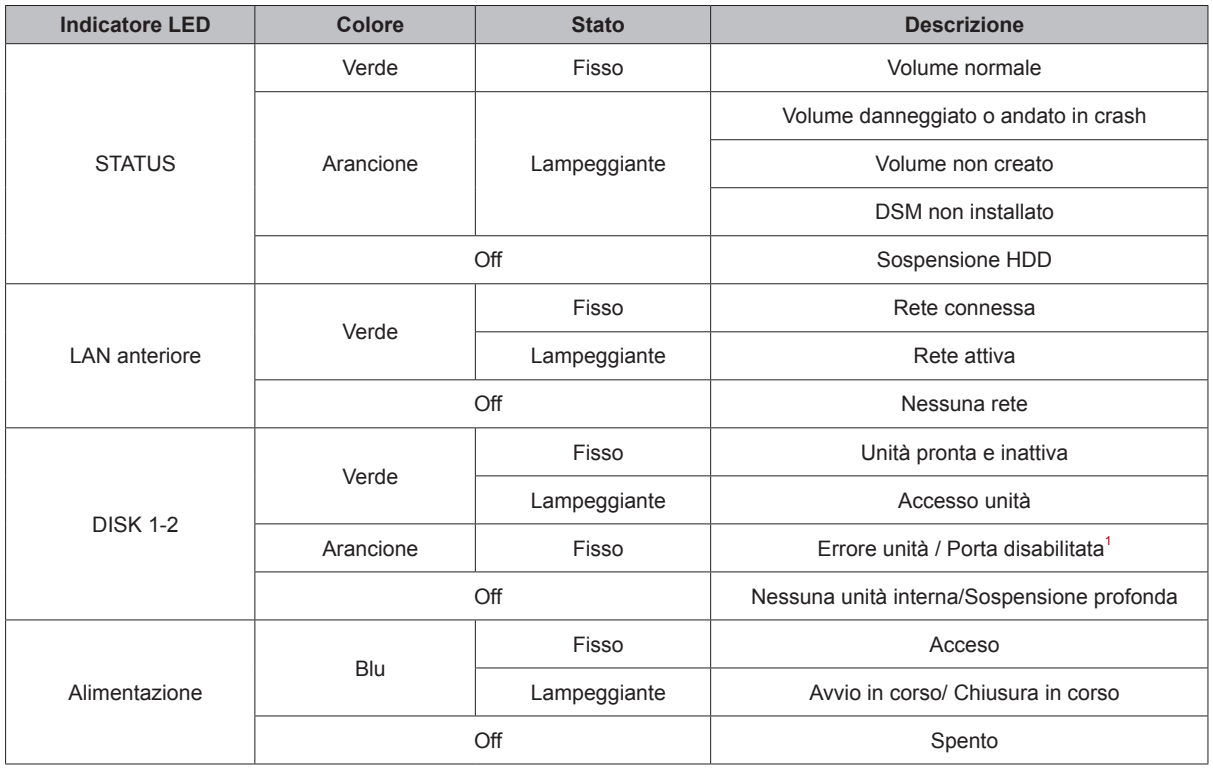

*Nota:* specifiche modello soggette a variazioni senza preavviso. Per informazioni più recenti, visitare **www.synology.com**.

<sup>1</sup> Provare a riavviare DiskStation o a reinserire le unità, quindi eseguire lo strumento di diagnostica HDD/SSD per controllare lo stato dell'integrità delle unità.<br>Se è possibile accedere a DSM, eseguire il test S.M.A.R.

#### **SYNOLOGY INC. CONTRATTO DI LICENZA DELL'UTENTE FINALE**

IMPORTANTE - LEGGERE ATTENTAMENTE: IL PRESENTE CONTRATTO DI LICENZA DELL'UTENTE FINALE ("EULA") COSTITUISCE UN ACCORDO LEGALE TRA L'UTENTE (UN INDIVIDUO OPPURE UN'ENTITÀ LEGALE) E SYNOLOGY, INC. ("SYNOLOGY") PER IL SOFTWARE SYNOLOGY (IL "SOFTWARE") INSTALLATO SUL PRODOTTO SYNOLOGY (IL "PRODOTTO") ACQUISTATO DALL'UTENTE, LEGALMENTE SCARICATO DAL SITO **[WWW.SYNOLOGY.COM](http://www.synology.com/)** OVVERO OTTENUTO TRAMITE QUALSIASI ALTRI CANALE RESO DISPONIBILE DA SYNOLOGY.

L'UTNTE ACCETTA E CONCORDA DI OSSERVARE I TERMINI DEL PRESENTE EULA UTILIZZANDO I PRODOTTI CONTENENTI IL SOFTWARE, L'INSTALLAZIONE DEL SOFTWARE NEI PRODOTTI O NEL DISPOSITIVO COLLEGATO AI PRODOTTI. IN CASO DI MANCATA ACCETTAZIONE DEI TERMINI DEL PRESENTE EULA, NON UTILIZZARE I PRODOTTI CONTENENTI IL SOFTWARE, NON SCARICARE IL SOFTWARE DAL SITO WEB **[WWW.SYNOLOGY.COM](http://www.synology.com/)** NÈ DA ALTRI CANALI RESI DISPONIBILI DA SYNOLOGY. AL CONTRARIO, RESTITUIRE IL PRODOTTO AL RIVENDITORE DA CUI È STATO ESEGUITO L'ACQUISTO PER IL RIMBORSO SECONDO LA POLITICA DI RESTITUZIONE DEL RIVENDITORE.

**Sezione 1. Licenza software limitata.** In conformità dei termini e condizioni del presente EULA, Synology concede all'utente una licenza personale limitata, non esclusiva e non trasferibile per l'installazione, l'esecuzione e l'utilizzo di una copia del Software caricato nel Prodotto, o nel dispositivo collegato al Prodotto, esclusivamente ai fini dell'uso autorizzato del Prodotto.

**Sezione 2. Documentazione.** È possibile copiare e utilizzare un numero ragionevole di copie di qualsiasi documentazione fornita con il Software, a condizione che dette copie siano utilizzate esclusivamente per scopi commerciali interni e non siano ripubblicate né ridistribuite (sia in formato elettronico o cartaceo) a terzi.

**Sezione 3. Backup.** È possibile effettuare un numero ragionevole di copie del Software a scopo di backup e di archiviazione.

**Sezione 4. Aggiornamenti.** Qualsiasi software fornito all'utente da Synology o reso disponibile nel sito web di Synology all'indirizzo **[www.synology.com](http://www.synology.com/)** ("Sito web") o ancora tramite qualsiasi altro canale reso disponibile da Synology e che aggiorna o integra il Software originale, è regolato dal presente EULA, salvo in caso di distinti termini di licenza forniti con il suddetto aggiornamento o integrazione, nel qual caso prevarranno questi ultimi.

**Sezione 5. Limiti della licenza.** La licenza di cui alle Sezioni 1, 2 e 3 si applica solo nella misura in cui il Prodotto è stato ordinato e pagato e costituisce la totalità dei diritti del cliente rispetto al software. Synology si riserva tutti i diritti non espressamente concessi nel presente EULA. Senza limitazioni per quanto riportato, è vietato autorizzare terze parti a: (a) utilizzare il Software per qualsiasi scopo diverso da quelli pertinenti il Prodotto; (b) concedere in licenza, distribuire, cedere, affittare, dare, trasferire, assegnare o altrimenti disporre del Software; (c) eseguire operazioni di ingegnerizzazione inversa, decompilazione, smontaggio oppure tentare di scoprire il codice sorgente o qualsiasi segreto industriale relativo al Software, tranne e solo nel caso in cui tali azioni siano espressamente consentite dalla legge in vigore, indipendentemente dalla limitazione; (d) adattare, modificare, alterare, tradurre o creare qualsiasi opera derivante dal Software; (e) rimuovere, alterare od oscurare qualsiasi avviso di copyright o altri avvisi di diritti proprietari sul Software o il Prodotto; o (f) eludere o cercare di eludere i metodi utilizzati da Synology per controllare l'accesso a componenti, caratteristiche o funzioni del Prodotto o del Software. Subordinatamente alle limitazioni specificate nella presente Sezione 5, all'utente non viene vietato di fornire i servizi ospitati dal prodotto Synology a qualsiasi terza parte per scopi commerciali.

**Sezione 6. Open Source.** Il software può contenere componenti concessi in licenza a Synology secondo il GNU General Public License ("GPL Components"), attualmente disponibile su **<http://www.gnu.org/licenses/gpl.html>**. I termini del GPL controlleranno unicamente con riguardo ai componenti GPL entro i limiti in cui questo EULA entra in conflitto con i requisiti del GPL rispetto all'uso da parte del cliente dei componenti GPL e, in tal caso, il cliente accetta di essere vincolato al GPL rispetto all'uso di tali componenti.

**Sezione 7. Auditing.** Synology avrà il diritto di monitorare l'adesione dell'utente ai termini del presente EULA. L'utente accetta di concedere a Synology l'accesso a stabilimenti, attrezzature, libri, registri e documenti e di altrimenti cooperare ragionevolmente con Synology per semplificare eventuali audit da parte di Synology o di agenti autorizzati da Synology

**Sezione 8. Proprietà.** Il Software è proprietà di Synology e dei suoi licenziatari, è protetto da copyright e da altre leggi e trattati sulla proprietà intellettuale. Synology o i suoi licenziatari detengono tutti i diritti, i titoli e gli interessi in e sul Software, inclusi, senza limitazioni, i copyright e qualsiasi altro diritto di proprietà intellettuale.

**Sezione 9. Garanzia limitata.** Synology concede una garanzia limitata che stabilisce che il Software risulterà sostanzialmente conforme alle eventuali specifiche pubblicate da Synology per il Software, o altrimenti definite nel sito Web, per un periodo stabilito dalle leggi vigenti. Synology impiegherà ragionevoli sforzi commerciali per, a insindacabile discrezione di Synology, correggere qualsiasi eventuale non conformità nel Software o sostituire qualsiasi Software che non aderisce alla seguente garanzia, dietro presentazione di notifica scritta a Synology per tale non conformità entro il Periodo di garanzia. La seguente garanzia non si applica a non conformità risultanti da: (w) l'uso, la riproduzione, la distribuzione o la divulgazione non conformi al presente EULA; (x) qualsiasi personalizzazione, modifica o diversa alterazione del software eseguite da entità diverse da Synology; (y) la combinazione del software con qualsiasi prodotto, servizio o altro elemento fornito da entità diverse da Synology; o (z) la non osservanza del presente EULA da parte dell'Utente.

**Sezione 10. Assistenza.** Durante il periodo specificato nella Sezione 9, Synology renderà disponibili al cliente i servizi di assistenza. Dopo la scadenza del periodo effettivo, l'assistenza per il Software sarà disponibile da Synology dietro richiesta scritta.

**Sezione 11 Limitazione della responsabilità.** SALVO SE ESPRESSAMENTE STABILITO NEL PRESENTE DOCUMENTO, IL SOFTWARE VIENE FORNITO NELLO STATO DI FATTO, CON EVENTUALI DIFETTI. SYNOLOGY E I SUOI FORNITORI ESCLUDONO QUALSIASI ALTRA GARANZIA, ESPRESSA, IMPLICITA O LEGALE, PREVISTA DALLA LEGGE O ALTRIMENTI, INCLUSE, SENZA LIMITAZIONI, TUTTE LE GARANZIE IMPLICITE DI COMMERCIABILITÀ , IDONEITÀ PER SCOPI O USI SPECIALI, TITOLO E NON VIOLAZIONE, IN RELAZIONE AL SOFTWARE. SENZA LIMITAZIONI PER QUANTO INDICATO, SYNOLOGY NON GARANTISCE CHE IL SOFTWARE RISULTI LIBERO DA BUG, ERRORI, VIRUS O ALTRI DIFETTI.

**Sezione 12 Esclusione di alcuni danni.** IN NESSUN CASO SYNOLOGY O I SUOI LICENZIATARI SARANNO RESPONSABILI PER DANNI ACCIDENTALI, INDIRETTI, SPECIALI, ESEMPLARI, CONSEQUENZIALI O SIMILI E RESPONSABILITÀ DI QUALSIASI ALTRA NATURA (INCLUSO, A TITOLO ESEMPLIFICATIVO E NON ESAUSTIVO, PERDITA DI DATI, INFORMAZIONI, GUADAGNI, PROFITTI O COMMERCI) CONSEGUENTI O CORRELATI ALL'UTILIZZO OVVERO AL MANCATO UTILIZZO (PER IMPOSSIBILITÀ ) DEL SOFTWARE O ALTRIMENTI IN CORRELAZIONE AL PRESENTE EULA OPPURE AL SOFTWARE, ANCHE SE SU BASE CONTRATTUALE O PER ILLECITI (INCLUSO NEGLIGENZA), RESPONSABILITÀ INCONDIZIONATA O QUALSIASI ALTRA IPOTESI DI RESPONSABILITÀ .

**Sezione 13 Responsabilità limitata.** LA RESPONSABILITÀ DI SYNOLOGY FORNITORI POSTA IN ESSERE DALL'UTILIZZO O MANCATO UTILIZZO DEL SOFTWARE O COMUNQUE IN CORRELAZIONE AL PRESENTE EULA O AL SOFTWARE È LIMITATA ALL'AMMONTARE EFFETTIVAMENTE PAGATO PER IL PRODOTTO A PRESCINDERE DALL'AMMONTARE DEI DANNI SUBITI ANCHE SE SU BASE CONTRATTUALE, ILLECITI (INCLUSO NEGLIGENZA), RESPONSABILITÀ INCONDIZIONATA O QUALSIASI ALTRA IPOTESI DI RESPONSABILITÀ . Le suddette esclusioni di garanzia, esclusioni di alcuni danni e limitazione di responsabilità saranno applicabili nella misura massima prevista dalla legge corrente. Le leggi di alcuni stati/giurisdizioni non consentono l'esclusione di garanzie implicite o esclusione o limitazione di alcuni danni. Nella misura in cui tali leggi si applicano a questo EULA, le esclusioni e limitazioni definite sopra potrebbero non essere applicabili all'utente.

**Sezione 14 Limiti all'esportazione.** L'utente riconosce che il software è soggetto alle restrizioni in materia di esportazioni negli/dagli Stati Uniti. L'utente accetta di conformarsi a tutte le leggi e normative vigenti che si applicano al software, incluse, senza limitazioni, le norme dell'ente statunitense di amministrazione delle esportazioni ("EAR", Export Administration Regulations).

**Sezione 15 Rescissione.** Senza pregiudizio verso altri diritti, Synology può terminare il presente EULA se l'Utente non ne rispetta i termini e condizioni. In tal caso, l'utente finale deve interrompere l'utilizzo del Software e distruggere tutte le copie del Software e tutte le parti dei suoi componenti.

**Sezione 16 Alienazione.** È vietato trasferire o cedere a terzi i diritti posti in essere dal presente EULA, ad eccezione di quelli preinstallati nei Prodotti. Qualsiasi trasferimento o assegnazione in violazione alla suddetta restrizione sarà nullo.

**Sezione 17 Legge applicabile.** Salvo se espressamente vietato dalle leggi locali, il presente EULA è governato e redatto in conformità con le leggi della Repubblica popolare cinese (R.O.C. o Taiwan), a prescindere da qualsiasi conflitto dei principi di legge che risulti contrario.

**Sezione 18 Risoluzione delle controversie.** Eventuali dispute, controversie o pretese derivanti o relative al presente EULA saranno risolte esclusivamente e definitivamente mediante arbitrato affidato a tre arbitri neutri, in conformità delle procedure delle Leggi sull'Arbitrato della R.O.C. In tali casi, l'arbitrato sarà limitato esclusivamente al contenzioso tra l'utente e Synology. L'arbitrato, o parte di esso, non sarà consolidato da altro arbitrato e non potrà essere condotto sulla base di un'azione collettiva o di classe. L'arbitrato avrà sede a Taipei, Taiwan, Repubblica Cinese, e la lingua ufficiale per i procedimenti sarà l'Inglese o, se entrambe le parti lo concordano, il Cinese Mandarino. La decisione arbitrale sarà definitiva e vincolante per le parti e sarà fatta rispettare da tutte le corti con relativa giurisdizione. L'Utente è consapevole che, in assenza del presente provvedimento, avrebbe avuto il diritto di adire al tribunale competente per qualsiasi disputa, controversia o pretesa, incluso il diritto di sporgere reclamo con azioni collettive o di classe. Pertanto, l'Utente rinuncia espressamente e consapevolmente a tali diritti e accetta di risolvere eventuali contenziosi conformemente alle disposizioni della presente Sezione 18. Nulla in questa Sezione dovrà essere ritenuto atto a proibire o impedire a Synology dal ricercare rilascio ingiuntivo o tali altri diritti e rimedi secondo quanto avrebbe per legge o equità per qualsiasi reale o minacciata rottura delle dichiarazioni di questo EULA relative ai diritti di proprietà intellettuale di Synology.

**Sezione 19 Spese legali.** In qualsiasi arbitrato, mediazione o altra azione o procedimento legale per il riconoscimento di diritti o rimedi, ai sensi del presente EULA, la parte prevalente avrà diritto a recuperare, oltre a qualsiasi altro rimborso a cui potrebbe avere diritto, costi e ragionevoli spese legali sostenute.

**Sezione 20. Clausola salvatoria.** Se qualsiasi dichiarazione di questo EULA viene giudicata invalida, illegale o inapplicabile dalla corte della giurisdizione competente, il restante di questo EULA rimane valido ed effettivo.

**Sezione 21. Accordo completo.** Il presente EULA costituisce l'intero accordo fra l'Utente finale e Synology rispetto al Software e alla materia in oggetto e sostituisce tutti i contratti e accordi precedenti e correnti sia in forma scritta che verbale. Nessuna disposizione, modificazione o pretesa a qualsiasi delle dichiarazioni in questo EULA sarà valida se non dichiarata in un documento scritto siglato dalle parti aventi diritto.

#### **SYNOLOGY, INC. GARANZIA LIMITATA SUL PRODOTTO**

LA PRESENTE GARANZIA LIMITATA (LA "GARANZIA") SI APPLICA AI PRODOTTI (DEFINITI DI SEGUITO) DI SYNOLOGY, INC. E LE SUE AFFILIATE, INCLUSA SYNOLOGY AMERICA CORP, (CONGIUNTAMENTE "SYNOLOGY"). IL CLIENTE ACCETTA E CONCORDA DI OSSERVARE I TERMINI DELLA PRESENTE GARANZIA AL MOMENTO DELL'APERTURA DELLA CONFEZIONE CONTENENTE E/O DELL'UTILIZZO IL PRODOTTO. IN CASO DI MANCATA ACCETTAZIONE DEI TERMINI DI QUESTA GARANZIA, NON UTILIZZARE IL PRODOTTO. AL CONTRARIO, RESTITUIRE IL PRODOTTO AL RIVENDITORE DA CUI È STATO ESEGUITO L'ACQUISTO PER IL RIMBORSO SECONDO LA POLITICA DI RESTITUZIONE DEL RIVENDITORE.

**Sezione 1 Definizioni.** (a) Nuovo Prodotto, incluso: (1) "Prodotto di categoria I" indica i modelli dei prodotti Synology RS810+, RS810RP+, RX410, tutti i modelli serie FS, tutti i modelli DS/RS NAS con suffisso XS+/XS (tranne RS3413xs+) che rientrano o seguono le serie 13, tutte le unità di espansione DX/RX/RXD con 12 o più vani unità che rientrano o seguono la serie 13 e i moduli di memoria 10GbE NIC, DDR4-2133 e DDR3-1600. (2) "Prodotto di categoria II" indica i modelli dei prodotti Synology RS3413xs+, RS3412xs, RS3412RPxs, RS3411xs, RS2211+,  $RS3412RPxs$ ,  $RS3411xs$ ,  $RS3411RPxs$ , RS2211RP+, RS411, RS409RP+, RS409+, RS409, RS408- RP, RS408, RS407, DS3612xs, DS3611xs, DS2411+, DS1511+, DS1010+, DS509+, DS508, EDS14, RX1211, RX1211RP, RX4, DX1211, DX510, DX5, NVR216, VS360HD, VS240HD e tutti gli altri moduli di memoria non inclusi nella Categoria I. (3) "Prodotto di categoria III" indica i modelli dei prodotti Synology conformi ai seguenti requisiti: tutti i modelli DS NAS senza il suffisso XS+/XS e con 5 e più vani unità che rientrano o seguono la serie 12, tutti i modelli RS NAS senza il suffisso XS+/XS che rientrano o seguono la serie 12 e tutte le unità di espansione DX/RX con 4 o 5 vani unità che rientrano o seguono la serie 12. (4) "Prodotto di categoria IV" indica tutti gli altri modelli di prodotti Synology acquistati dall'Utente dopo il 1° marzo 2008. (5) "Prodotto di categoria V" indica tutti gli altri modelli di prodotti Synology acquistati dal Cliente dopo il 29 marzo 2008. (b) "Prodotto rinnovato" indica tutti i prodotti Synology rinnovati e venduti direttamente attraverso il negozio Online, esclusi quelli venduti da un distributore o rivenditore Synology autorizzato. (c) "Cliente" indica la persona o ente che acquista inizialmente il Prodotto presso Synology o un distributore o rivenditore Synology autorizzato. (d) "Negozio online" indica un negozio online gestito da Synology o da un'affiliata di Synology. (e) "Prodotto" indica un Nuovo prodotto o un Prodotto rinnovato e qualsiasi componente hardware incorporato nel Prodotto da Synology e qualsiasi documentazione allegata. (f) "Software" indica il software proprietario di Synology che accompagna il Prodotto al momento dell'acquisto dell'Utente finale, viene scaricato dall'Utente finale dal sito Web o preinstallato sul prodotto Synology, e include qualsiasi firmware, supporto associato, immagini, animazioni, video, audio, testo e applet integrate al software o al Prodotto e qualsiasi aggiornamento a tale software. (g) "Periodo di garanzia" indica il periodo dalla data di acquisto del prodotto a (1) cinque anni dopo per i prodotti di categoria I; (2) tre anni dopo per prodotti di categoria II e III; o (3) due anni dopo per i prodotti di categoria IV; o (4) un anno dopo per prodotti di categoria V; o (5) 90 giorni dopo per i Prodotti rinnovati, eccetto quelli venduti "nello stato di fatto" o "senza garanzia" nel Negozio online. (h) "Sito Web" indica il sito Web Synology all'indirizzo **[www.synology.com](http://www.synology.com/)**.

#### **Sezione 2 Garanzia limitata e rimedi**

**2.1 Garanzia limitata.** Conformemente alla Sezione 2.6, Synology garantisce all'Utente finale che ogni Prodotto (a) è privo di difetti materiali e di fabbricazione e (b) che in caso di utilizzo normale funzionerà secondo le specifiche pubblicate da Synology per il Prodotto durante il Periodo di garanzia. Synology garantisce il Software come definito nel contratto di licenza allegato per l'utente finale fornito insieme al prodotto, se presente. Synology non fornisce alcuna garanzia per i prodotti rinnovati che sono venduti nel loro stato di fatto o "senza garanzia" nel negozio online.

**2.2 Rimedio esclusivo.** Se l'Utente finale segnala la difformità da una delle garanzie indicate alla Sezione 2.1 entro il Periodo di Garanzia applicabile come indicato sopra, dopo verifica della difformità, Synology a propria scelta: (a) farà ogni ragionevole sforzo commerciale per riparare il Prodotto, o (b) sostituire il Prodotto o la sua parte non conforme in seguito al reso del Prodotto completo secondo la Sezione 2.3. Tali disposizioni definiscono l'intera responsabilità di Synology e il rimedio esclusivo e unico dell'Utente per qualsiasi violazione della garanzia secondo la Sezione 2.1 o per qualsiasi altro difetto o anomalia nel Prodotto. Il Cliente fornirà assistenza a Synology nella diagnosi e nella validazione di qualsiasi non conformità del Prodotto. La garanzia di cui alla Sezione 2.1 non include: (1) qualsiasi garanzia relativa al software; (2) l'installazione fisica o la rimozione del prodotto dal sito del cliente; (3) le visite presso il sito del Cliente; (4) la manodopera necessaria per riparazioni o sostituzioni di parti difettose in orari lavorativi diversi da quelli previsti da Synology o dai suoi fornitori di servizi a contratto, esclusi fine settimana e giorni festivi; (5) qualsiasi attività con qualsiasi apparecchiatura o software di terzi; (6) qualsiasi garanzia del disco rigido se installato dall'Utente o da qualsiasi altra terza parte; o (7) qualsiasi garanzia di compatibilità con il disco rigido.

**2.3 Restituzione.** Qualsiasi Prodotto reso dall'Utente finale secondo la Sezione 2.2 deve ricevere un numero di Autorizzazione di merce resa ("Return Merchandise Authorization" - RMA) da Synology prima della spedizione e deve essere restituito secondo le procedure RMA correnti di Synology. Il Cliente può contattare qualsiasi distributore o rivenditore autorizzato Synology per ricevere assistenza nell'ottenimento del RMA, fornendo prova dell'acquisto e numero di serie del prodotto all'assistenza. Per le richieste in garanzia, l'Utente deve restituire il Prodotto completo a Synology, secondo la Sezione 2.3, per avere diritto alla copertura in Garanzia. Qualsiasi prodotto restituito senza numero RMA o qualsiasi prodotto precedentemente smontato (salvo secondo indicazione di Synology) verrà rifiutato e restituito al Cliente e a spese di quest'ultimo. Qualsiasi prodotto al quale è stato assegnato un numero RMA deve essere restituito nelle stesse condizioni in cui è stato ricevuto da Synology all'indirizzo specificato da Synology, spedizione prepagata, in imballo appropriato a proteggere i contenuti di cui sopra e con il numero RMA esposto a vista sull'esterno della scatola. Il Cliente è responsabile dell'assicurazione e del rischio di smarrimento dei prodotti restituiti fino alla rispettiva consegna a Synology. Un Prodotto a cui è stato assegnato un numero RMA deve essere restituito entro quindici (15) giorni dall'assegnazione del numero RMA.

**2.4 Sostituzione da Synology.** Qualora decida di sostituire un Prodotto secondo la Garanzia di cui alla Sezione 2.1, Synology spedirà un Prodotto sostitutivo a proprie spese tramite il metodo di spedizione scelto da Synology dopo ricezione del Prodotto non conforme reso secondo la Sezione 2.3 e la convalida da parte di Synology che il Prodotto non è conforme a quanto garantito. In alcuni paesi e per specifici prodotti, Synology può a propria discrezione ricorrere al Servizio di sostituzione Synology e inviare all'Utente un prodotto sostitutivo prima di ricevere il prodotto difforme dall'Utente ("Servizio Sostituzione Synology").

**2.5 Assistenza.** Durante il Periodo di garanzia, Synology metterà a disposizione dell'acquirente i propri servizi di assistenza. Dopo la scadenza del periodo di garanzia effettivo, l'assistenza per i Prodotti sarà disponibile da Synology dietro richiesta scritta.

**2,6 Esclusioni.** Le garanzia di cui sopra e gli obblighi di garanzia non sono applicabili ai prodotti che (a) sono stati installati o utilizzati in modo difforme da quanto specificato o descritto nella specifiche del Prodotto; (b) sono stati riparati, modificati o alterati da entità diverse da Synology, i suoi agenti o personale designato; (c) sono stati utilizzati scorrettamente, eccessivamente o danneggiati; (d) sono stati utilizzati con componenti non forniti da Synology e diversi dai componenti hardware o software per i quali il prodotto è stato progettato; o (e) in altro modo non sono difformi dalle specifiche del Prodotto e tale difformità è attribuibile a cause non imputabili a Synology e fuori dal suo controllo. Inoltre, le suddette garanzie non saranno valide nei casi seguenti: (1) l'Utente smonta il prodotto senza autorizzazione da Synology; (2) l'Utente non implementa correzioni, modifiche, miglioramenti, migliorie o altri aggiornamenti resi disponibili da Synology; o (3) l'Utente implementa, installa o utilizza qualsiasi correzione, modifica miglioramento, miglioria o altro aggiornamento reso disponibile da terzi. La garanzia di cui sopra alla Sezione 2.1 terminerà alla vendita o al trasferimento del Prodotto da parte dell'Utente finale a terze parti.

**2,7 Esclusione di garanzie.** LE GARANZIE, GLI OBBLIGHI E LE RESPONSABILITÀ DI SYNOLOGY E I RIMEDI DELL'UTENTE FINALE DEFINITI NELLA SONO ESCLUSIVI E SOSTITUISCONO OGNI ALTRA GARANZIA E OGNI ALTRO OBBLIGO E RESPONSABILITÀ DI SINOLOGY. IL CLIENTE RINUNCIA E DECLINA QUALSIASI ALTRA GARANZIA E/O OBBLIGO E RESPONSABILITÀ DI SYNOLOGY NONCHÈ TUTTI GLI ALTRI DIRITTI, PRETESE E RIMEDI NEI CONFRONTI DI SYNOLOGY, ESPLICITI, IMPLICITI, DI LEGGE O ALTRO TIPO RELATIVAMENTE AL PRODOTTO, ALLA DOCUMENTAZIONE ALLEGATA O AL SOFTWARE E A QUALSIASI ALTRO BENE O SERVIZIO CONSEGNATO SECONDO LA PRESENTE GARANZIA, INCLUSO, A TITOLO ESEMPLIFICATIVO E NON ESAUSTIVO QUALSIASI: (A) GARANZIA IMPLICITA DI COMMERCIABILITÀ O IDONEITÀ PER SCOPI O USI PARTICOLARI; (B) GARANZIA IMPLICITA POSTA IN ESSERE DALL'ESECUZIONE DEL CONTRATTO. DALL'ÉSECUZIONE DEL CONTR<br>VE DI TRATTATIVE OVVERO ESECUZIONE DI TRATTATIVE OVVERO USI COMMERCIALI; (C) RICHIESTE DI RISARCIMENTO PER VIOLAZIONE O APPROPRIAZIONE INDEBITA; O (D) RICHIESTE DI RISARCIMENTO PER ATTI ILLECITI (DOVUTI A NEGLIGENZA, RESPONSABILITÀ DIRETTA, RESPONSABILITÀ SUL PRODOTTO O ALTRA IPOTESI DI RESPONSABILITÀ). SYNOLOGY NON OFFRE ALCUNA GARANZIA E, IN PARTICOLARE, DISCONOSCE QUALSIASI GARANZIA CHE I DATI O LE INFORMAZIONI MEMORIZZATI IN QUALSIASI PRODOTTO SYNOLOGY SIANO SEMPRE SICURI E CHE NON VIA SIA ALCUN RISCHIO DI PERDITA DI DATI. SYNOLOGY RACCOMANDA ALL'UTENTE FINALE DI PROVVEDERE AD ADEGUATE MISURE PER IL BACKUP DEI DATI ARCHIVIATI NEL PRODOTTO. ALCUNI STATI O GIURISDIZIONI NON PERMETTONO LIMITAZIONI ALLE GARANZIA IMPLICITE, QUINDI LA LIMITAZIONE DI CUI SOPRA POTREBBE NON ESSERE APPLICABILE ALL'UTENTE FINALE.

#### **Sezione 3 Limitazione di responsabilità.**

**3.1 Forza maggiore.** In virtù della presente garanzia, Synology respinge qualsiasi responsabilità e non potrà essere accusata di violazione o inadempienza per ritardi o mancata esecuzione degli obblighi contrattuali ove questa sia ascrivibile a cause o condizioni al di fuori di ogni ragionevole controllo (incluso, a titolo esemplificativo e non esaustivo, eventuali azioni ovvero omissioni dell'Utente finale).

**3.2. Esclusione di alcuni danni.** IN NESSUN CASO SYNOLOGY OI SUOI FORNITORI RESPONSABILI DEI COSTO DI COPERTURA O PER DANNI ACCIDENTALI, INDIRETTI, SPECIALI, ESEMPLARI, CONSEQUENZIALIO OVVERO DANNI SIMILARI O RESPONSABILITÀ DI QUALSIASI GENERE (INCLUSO, A TITOLO ESEMPLIFICATIVO E NON ESAUSTIVO, PERDITA DI DATI, INFORMAZIONI, PROFITTI O COMMERCI) CONSEGUENTI O CORRELATI ALL'UTILIZZO O AL MANCATO UTILIZZO DEL PRODOTTO, DI QUALSIASI DOCUMENTAZIONE ALLEGATA O SOFTWARE E QUALSIASI ALTRO BENE O SERVIZIO FORNITO IN CONFORMITÀ DI QUESTA GARANZIA, ANCHE SE SU BASE CONTRATTUALE O NEGLIGENZA) RESPONSABILITÀ INCONDIZIONATA O QUALSIASI ALTRA IPOTESI DI RESPONSABILITÀ.

**3.3. Limitazioni di responsabilità.** LA RESPONSABILITÀ DI SYNOLOGY E DEI SUOI FORNITORI DERIVANTI DA O RELATIVI ALL'UTILIZZO O INABILITÀ ALL'UTILIZZO DEL PRODOTTO, QUALSIASI DOCUMENTAZIONE ALLEGATA O SOFTWARE E QUALSIASI ALTRO BENE O SERVIZIO FORNITO SECONDO QUESTA GARANZIA, È LIMITATA ALL'AMMONTARE REALMENTE PAGATO DALL'UTENTE FINALE PER IL PRODOTTO INDIFFERENTEMENTE DALL'AMMONTARE DEI DANNI IN CUI SI È INCORSI E ANCHE SE BASATO SU CONTRATTO, TORTO (INCLUSO NEGLIGENZA), RESPONSABILITÀ DIRETTA O ALTRA TEORIA. Le esclusioni di alcuni danni e la limitazione di responsabilità saranno applicabili nella misura massima prevista dalla legge corrente. Le leggi di alcuni stati/giurisdizioni non consentono l'esclusione o la limitazione di alcuni danni. Nel grado in cui tali leggi si applichino a questo Prodotto, le esclusioni e limitazioni definite sopra potrebbero non essere applicabili all'Utente finale.

#### **Sezione 4 Varie**

**4.1 Diritti proprietari.** Il Prodotto e il Software allegato e la documentazione fornita con il Prodotto includono i diritti di proprietà intellettuale e altri diritti di proprietà di Synology e dei suoi licenziatari e terzi fornitori. Synology detiene e si riserva diritti, titoli e interessi verso i diritti di proprietà intellettuale del Prodotto. Inoltre, nessun titolo o proprietà di qualsiasi diritto di proprietà del o relativo al Prodotto, qualsiasi software allegato o documentazione e qualsiasi altro bene fornito secondo questa Garanzia sarà trasferito dal Cliente ai sensi della presente Garanzia. L'Utente finale (a) rispetterà termini e condizioni del contratto di licenza dell'utente finale di Synology allegato a tutti i software forniti da Synology o da un distributore o rivenditore autorizzato da Synology; e (b) non tenterà di eseguire operazioni di reverse engineering su qualsiasi Prodotto o suo componente né sul Software allegato e s'impegna a non appropriarsi illecitamente dei diritti di proprietà intellettuale di Synology, a non eluderli e/o violarli.

**4.2 Assegnazione.** L'Utente finale si impegna a non assegnare alcuno dei diritti posti in essere dalla presente Garanzia direttamente, per esecutività di diritto o altrimenti, senza previa autorizzazione scritta di Synology.

**4.3 Nessun termine aggiuntivo.** Ad eccezione di quanto espressamente previsto dalla presente Garanzia, le parti non saranno vincolate e si opporranno specificamente a qualsiasi termine, condizione o altro provvedimento in conflitto con le dichiarazioni della presente Garanzia e definito dalla controparte in ordini di acquisto, ricevute,

accordi, conferme, corrispondenza o altri mezzi, fatto salvo quanto specificatamente concordato per iscritto da entrambe le parti. Inoltre, se questa garanzia entra in conflitto con qualsiasi termine o condizione di qualsiasi altro contratto inserito accettato dalle parti rispetto al Prodotto, questa Garanzia sarà prevalente salvo che l'altro contratto faccia riferimento specifico alle sezioni di questa Garanzia che esso sostituisce.

**4.4 Legge applicabile.** Salvo se espressamente vietato dalle leggi locali, la presente Garanzia è disciplinata dalle leggi dello Stato di Washington, U.S.A. a prescindere da qualsiasi conflitto con le disposizioni di legge. Non trova, pertanto applicazione la Convenzione sui contratti delle Nazioni Unite del 1980 relativa ai Contratti di vendita internazionale di beni o qualsiasi convenzione successiva.

**4.5 Risoluzione delle dispute.** Qualsiasi disputa, controversia o reclamo derivante o relativo alla presente Garanzia, al Prodotto o ai servizi forniti da Synology e rispetto al Prodotto o alla relazione fra l'Utente finale residente negli Stati Uniti e Synology, verrà risolta esclusivamente e in via definitiva da un arbitrato secondo le attuali regolamentazioni commerciali dell'American Arbitration Association, salvo diversamente espresso di seguito. L'arbitrato sarà condotto davanti a un singolo arbitro e limitato al solo contenzioso tra il Cliente e Synology. L'arbitrato, o parte di esso, non sarà consolidato da altro arbitrato e non potrà essere condotto sulla base di un'azione collettiva o di classe. L'arbitrato sarà condotto a King County, Washington, U.S.A., e condotto tramite l'esibizione di documenti, telefonate, comunicazioni on-line o di persona, secondo quanto stabilito dall'arbitro su richiesta delle parti. La parte prevalente in qualsiasi arbitrato o procedimento legale condotto negli U.S.A o altrove percepirà il rimborso di tutti i ragionevoli costi e spese legali sostenuti, incluse eventuali imposte pagate dalla parte prevalente. Qualsiasi decisione presa in merito alle procedure dell'arbitrato saranno definitive e vincolanti per le parti e sarà possibile ricorrere in giudizio presso qualsiasi tribunale della giurisdizione competente. Il Cliente riconosce che, in assenza del presente provvedimento, avrebbe avuto il diritto di adire al tribunale competente per qualsiasi disputa, controversia o pretesa, incluso il diritto di sporgere reclamo con azioni collettive o di classe. Pertanto, il Cliente rinuncia, espressamente e consapevolmente, a tali diritti e accetta di risolvere eventuali contenziosi conformemente alle

disposizioni della presente Sezione 4.5. Se il Cliente non risiede negli Stati Uniti, qualsiasi disputa, controversia o causa descritta nella presente Sezione sarà risolta in via definitiva tramite arbitrato, condotto da tre arbitri neutrali secondo le procedure della Legge sull'arbitrato della Repubblica Cinese. Legge sull'Arbitrato e norme relative. L'arbitrato avrà sede a Taipei, Taiwan, Repubblica Cinese, e la lingua ufficiale per i procedimenti sarà l'Inglese o, se entrambe le parti lo concordano, il Cinese Mandarino. La decisione arbitrale sarà definitiva e vincolante per le parti e sarà fatta rispettare da tutte le corti con relativa giurisdizione. Nessun elemento della presente Sezione deve essere considerato quale divieto o limitazione da parte di Synology dovrà comportare divieti o limitazioni a eventuali azioni, di Synology, volte a ottenere provvedimenti ingiuntivi o altri diritti e mezzi, previsti per legge o equità, in caso di violazioni, effettive o presunte, di qualsiasi delle disposizioni del presente EULA in relazione ai diritti di proprietà intellettuale di Synology.

**4.6. Spese legali.** In qualsiasi arbitrato, mediazione o altra azione legale o procedimento per il riconoscimento di diritti o rimedi, ai sensi della presente Garanzia, la parte prevalente avrà diritto a recuperare, oltre a qualsiasi altro rimborso a cui potrebbe avere diritto, costi e ragionevoli spese legali sostenute.

**4.7 Restrizioni all'esportazione.** L'Utente finale riconosce che il Prodotto può essere soggetto alle restrizioni sull'esportazione vigenti negli Stati Uniti. Il Cliente s'impegna a rispettare tutte le leggi e le normative vigenti che si applicano al Prodotto, incluse, senza limitazioni, le norme dell'ente statunitense di amministrazione delle esportazioni ("EAR", Export Administration Regulations).

**4.8 Clausola salvatoria.** Ove qualsiasi clausola della presente Garanzia sia giudicata invalida, illegale o non esecutiva dalla corte della giurisdizione competente, rimangono validi ed effettivi tutti i restanti provvedimenti della Garanzia.

**4.9 Contratto intero.** La presente Garanzia costituisce l'intero accordo fra Synology e l'Utente finale e annulla qualsiasi contratto precedente relativo alla materia in oggetto. Nessuna disposizione, modifica o esclusione di responsabilità per qualsiasi delle disposizioni del presente EULA sarà valida se non dichiarata in forma scritta e firmata dalle parti aventi diritto.

### **FCC Declaration of Conformity**

This device complies with Part 15 of the FCC Rules. Operation is subject to the following two conditions: (1) this device may not cause harmful interference, and (2) this device must accept any interference received, including interference that may cause undesired operation.